## : SO.P- 6 1 4=2 P(y) = y2-5y +6 P-2) = -212 - 5x-2 +6 Y = 10 + 2n. Given, LAOC = 10 Did I and y Solt LABC = LADC Largle made by Jame are LAOC = 2 LABC LAyle made by Same as at Centre and boundary down the Bounde = 2%.\_\_ ZABC= ZAOC= 35 N = 14 5 138 Document is downloaded from https://jsunitutorial.weebly.com/\_

| *                     |                                                                            |
|-----------------------|----------------------------------------------------------------------------|
| 4                     | SE 2/3 a.                                                                  |
|                       |                                                                            |
|                       | Area o equiladeral o = 13 au                                               |
|                       | 4                                                                          |
|                       | = 1/2 x (21/312                                                            |
|                       | 4                                                                          |
|                       | = V3 x 12 cm²                                                              |
| -                     | · A A A A A A A A A A A A A A A A A A A                                    |
|                       | = 3 v3 cm2                                                                 |
|                       | ( ) ( ) ( ) ( ) ( ) ( ) ( ) ( ) ( ) ( )                                    |
| .5.                   | P (getting 0 head ) = 120 2 6<br>Sor 25.                                   |
|                       | Sor 25.                                                                    |
| 6.                    | d = 20:                                                                    |
| D,                    | d = 32an                                                                   |
|                       | 1-34.                                                                      |
| - 4                   | N= V1- 12                                                                  |
|                       |                                                                            |
| 1. 11.00              | N=V (3 x cm2 - 16m)2                                                       |
| 17                    | 1 1 1 1 1 1 1 1 1 1 1 1 1 1 1 1 1 1 1                                      |
| .(7-                  | V 0 CO                                                                     |
| 100                   | n = 2002 cm                                                                |
| - 1540<br>- 154       | 200 July 100 100 100 100 100 100 100 100 100 10                            |
|                       | Jec + B                                                                    |
|                       | (-32) + (18) + (14)                                                        |
| 7.                    | $\frac{\text{Cet} - 32 = a}{3} = \frac{18 = b}{3}, 14 = 0.$                |
| to at the contract of | a + b+c = sabe                                                             |
|                       | = 3X-32 × 18×14                                                            |
|                       | =-24192                                                                    |
|                       |                                                                            |
|                       | Document is downloaded fronhttps://jsuniltutorial.weebly.com/ Page 2 of 20 |

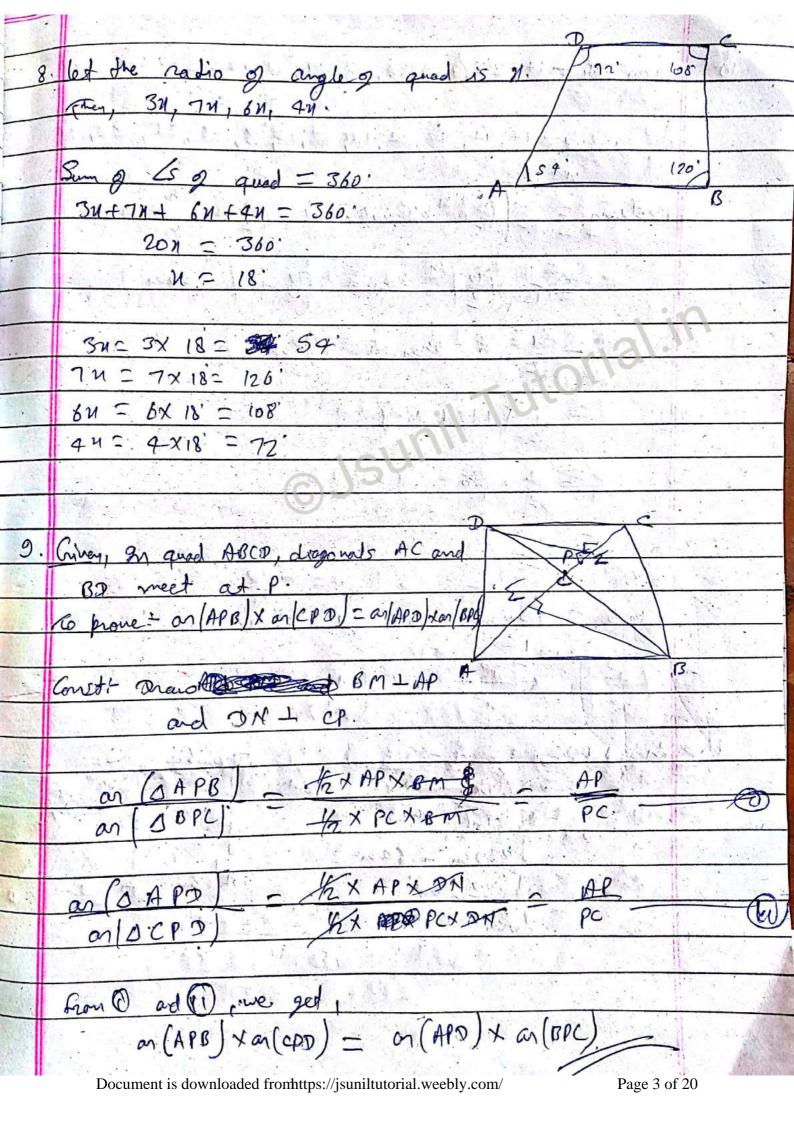

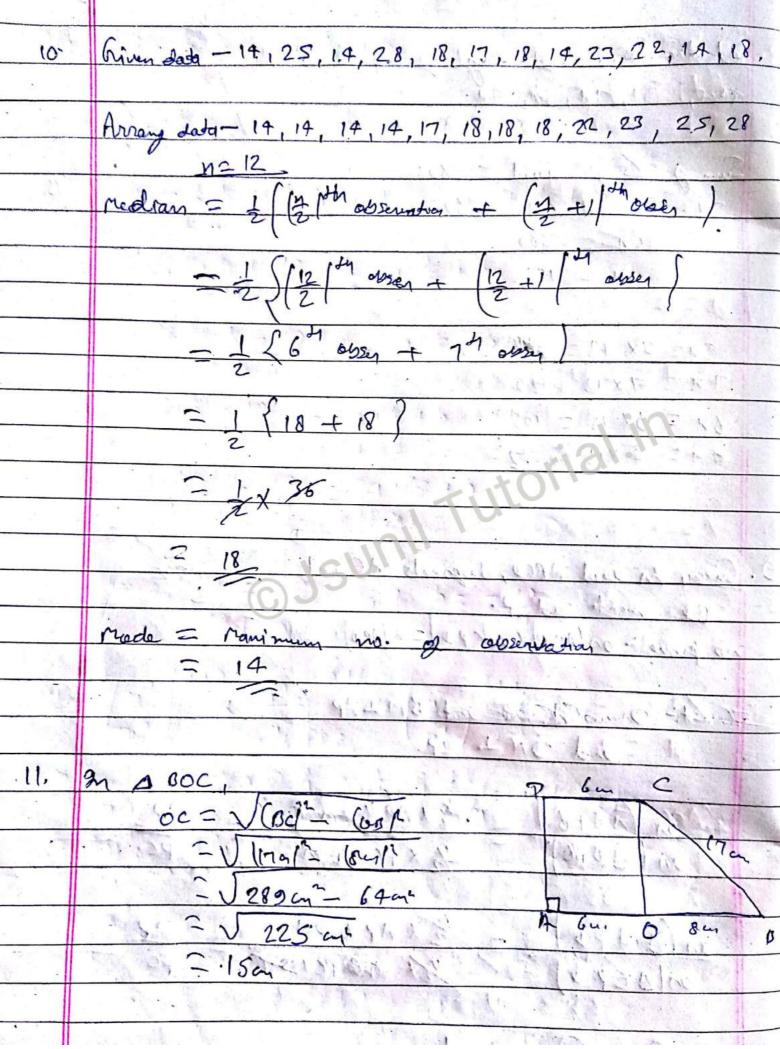

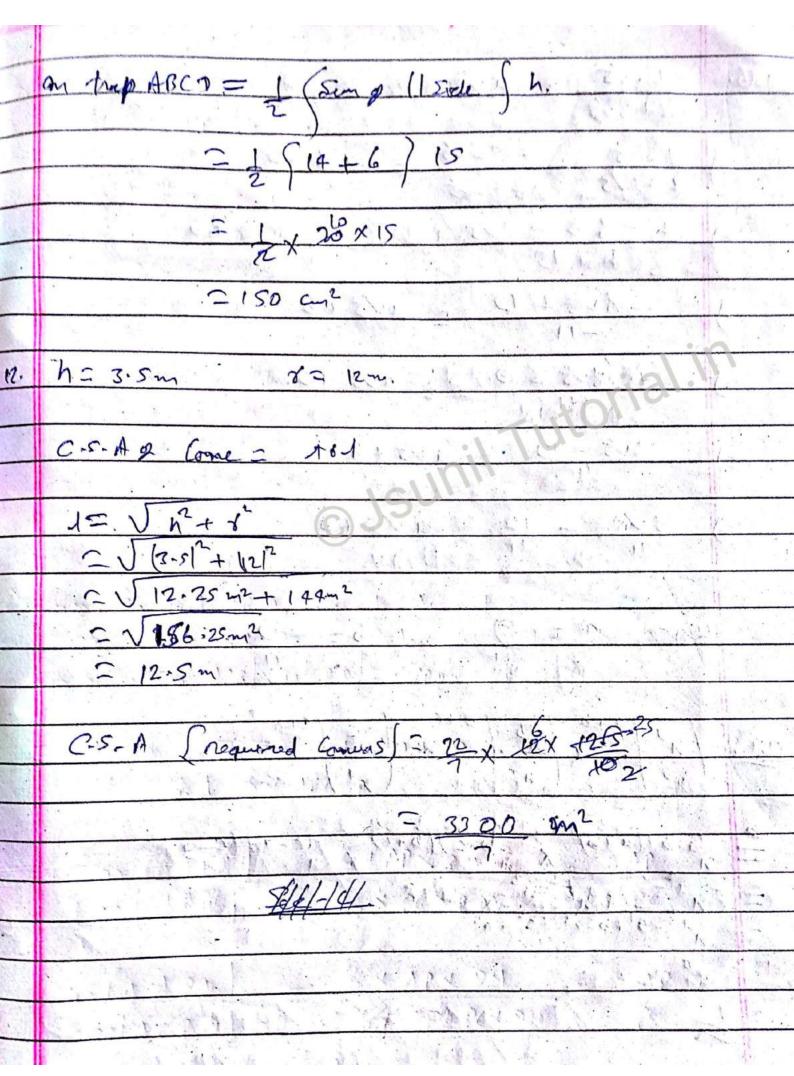

| Se-  | - |
|------|---|
| sec- |   |

Date

|     | The state of the state of the s |
|-----|----------------------------------------------------------------------------------------------------|
| 13. | 2-Vs - avs +6.                                                                                                    |
|     | 2+3Vs                                                                                                    |
|     | 2-15 x 2-315 _ als+b                                                                                                    |
| -)  | 2+315 2-35                                                                                                    |
|     | 4-615-215+15 aus +6                                                                                                    |
| 7   | 4-15                                                                                                    |
| 4   | -8 vs + 19 - avs +6                                                                                                    |
| /   | -11                                                                                                    |
| 3   | + (8V5-19) avs+b                                                                                                    |
|     | Allan Townson                                                                                                    |
|     | 8V5-19 - aV5+b                                                                                                    |
|     | (1)                                                                                                    |
| 2   | 8V5 - 12 ~ av5+b                                                                                                    |
|     | In the Man was the season of the                                                                                                    |
|     | 0)50                                                                                                    |
| i e | Henre, a = 8 and b = -19                                                                                                    |
|     |                                                                                                    |

Cta 0

na

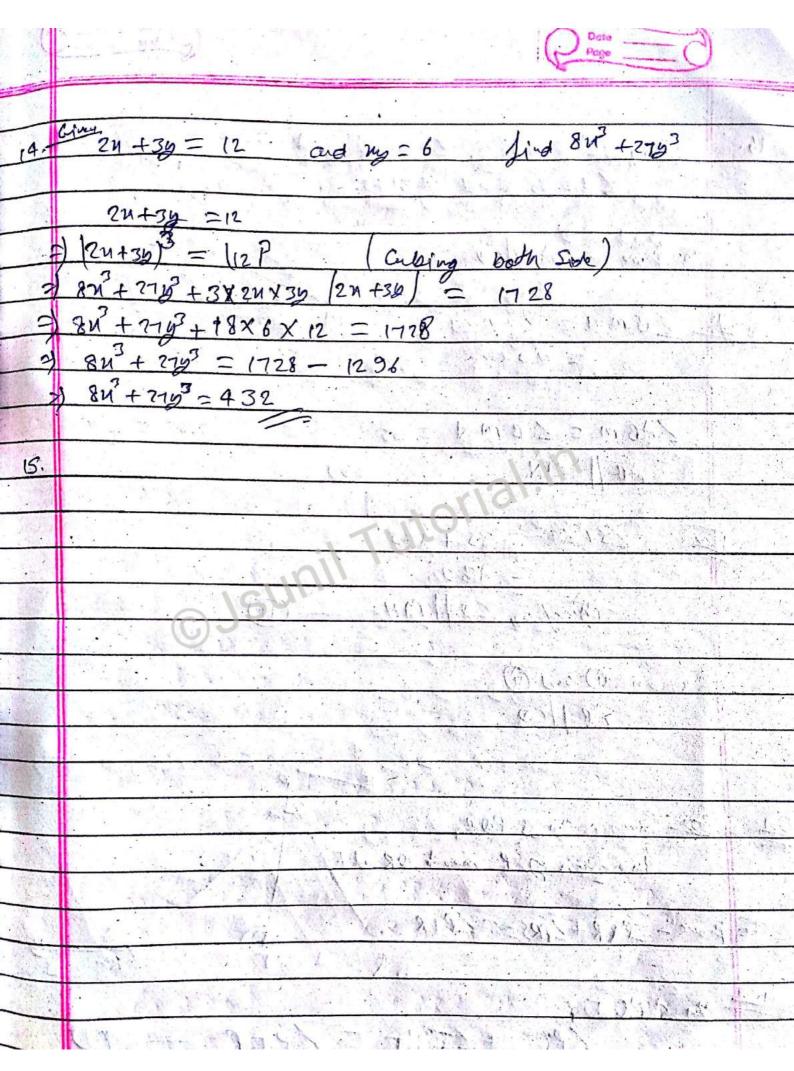

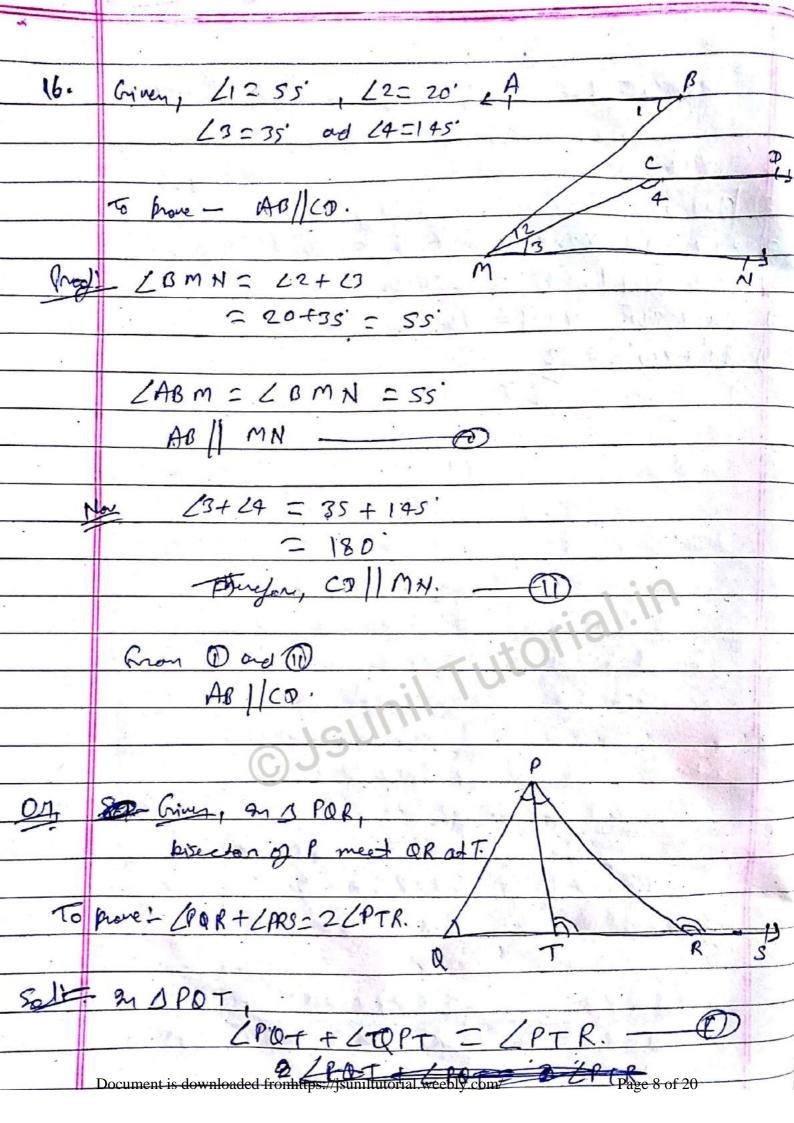

|       | ms PTR,                                                                                                    |
|-------|----------------------------------------------------------------------------------------------------|
|       | LTPR+CPTR= LPRS.                                                                                                    |
|       | LOPT + LPTR = LPRS - CO                                                                                                    |
| 7     |                                                                                                    |
|       | Cron O ad D                                                                                                    |
|       |                                                                                                    |
|       | LPOT + LOPT + CPRS = LOPT + LPTR + LIT                                                                                                    |
|       |                                                                                                    |
|       | LPOR+ ZPRS = 2 ZPTR                                                                                                    |
|       |                                                                                                    |
|       |                                                                                                    |
| n.    | Priver, AP = 80 = CR.                                                                                                    |
|       | Show: ABC 15 equiladeral O.                                                                                                    |
|       | Const+ APIBC, BO I AC mol CRIAB. R                                                                                                    |
|       | 0150                                                                                                    |
| Gn    | of! In DBOC and OBRC                                                                                                    |
|       | LO= LR =90' B                                                                                                    |
| E.    | BO = CR. ( given)                                                                                                    |
| ş.,   | BC = BC L'Common)                                                                                                    |
| ) ( m | DBQC = DBRC (by RHS)                                                                                                    |
| S.    | 18 = CC. (D)                                                                                                    |
|       | EF LET TO THE PARTY OF THE PARTY OF THE PART |
|       | Similarly: O ABP = O ABQ.  CB = CA D                                                                                                    |
|       | 28 = 2A (                                                                                                    |
|       |                                                                                                    |
|       | Roan O and O                                                                                                    |
|       | CA= CB= Ce.                                                                                                    |
|       | AB = BC = AC                                                                                                    |
|       | threfore ABCO is a complained s.                                                                                                    |
|       | Document is downloaded from ttps://isuniltutorial weeply.com/ Page 9 of 20                                                                                                    |

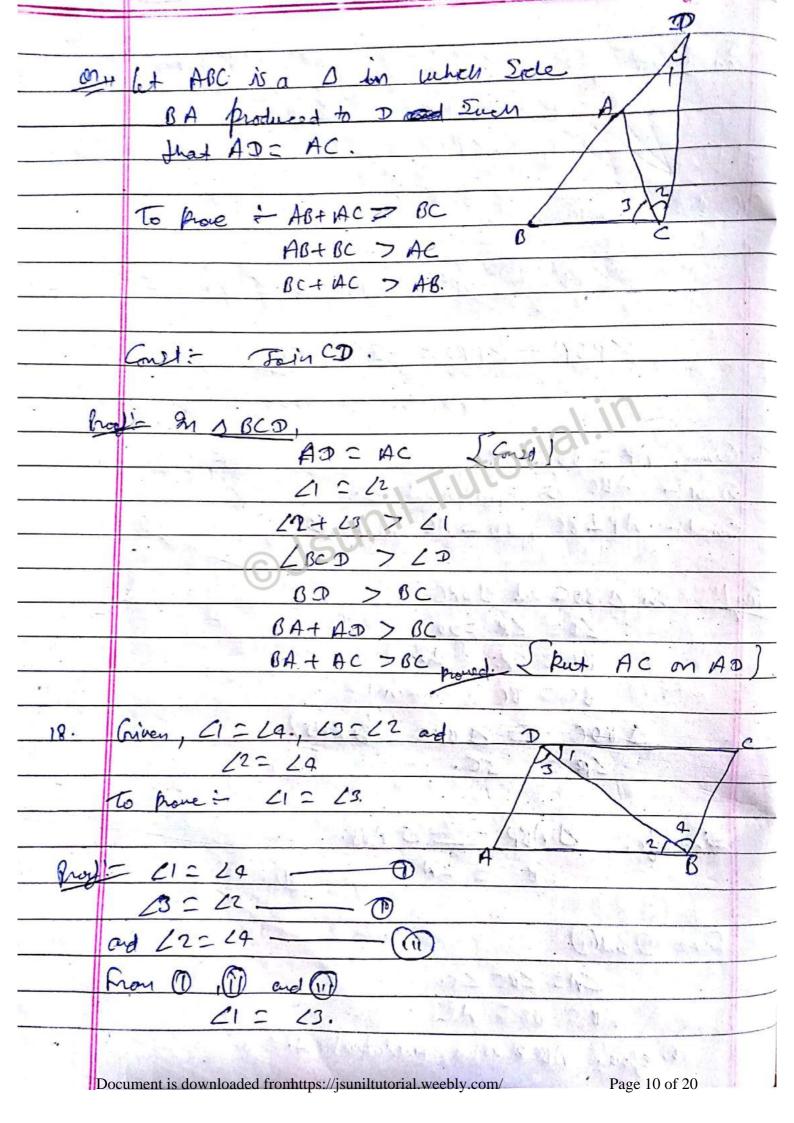

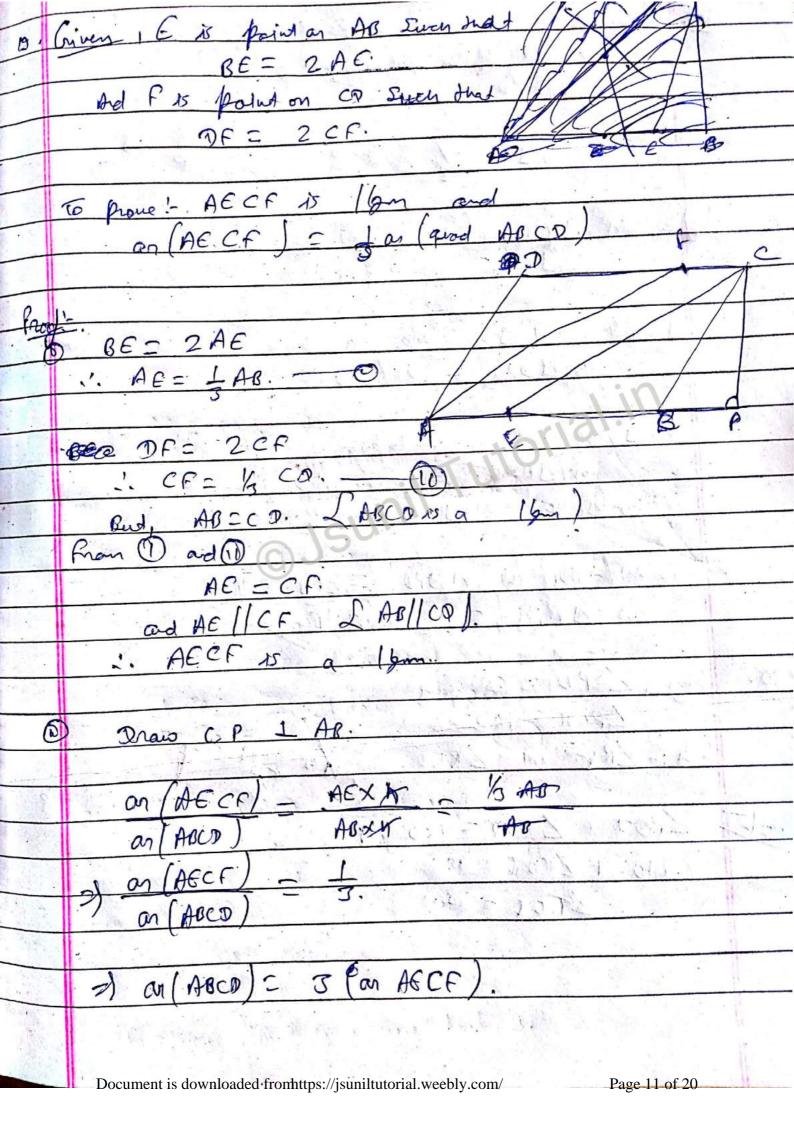

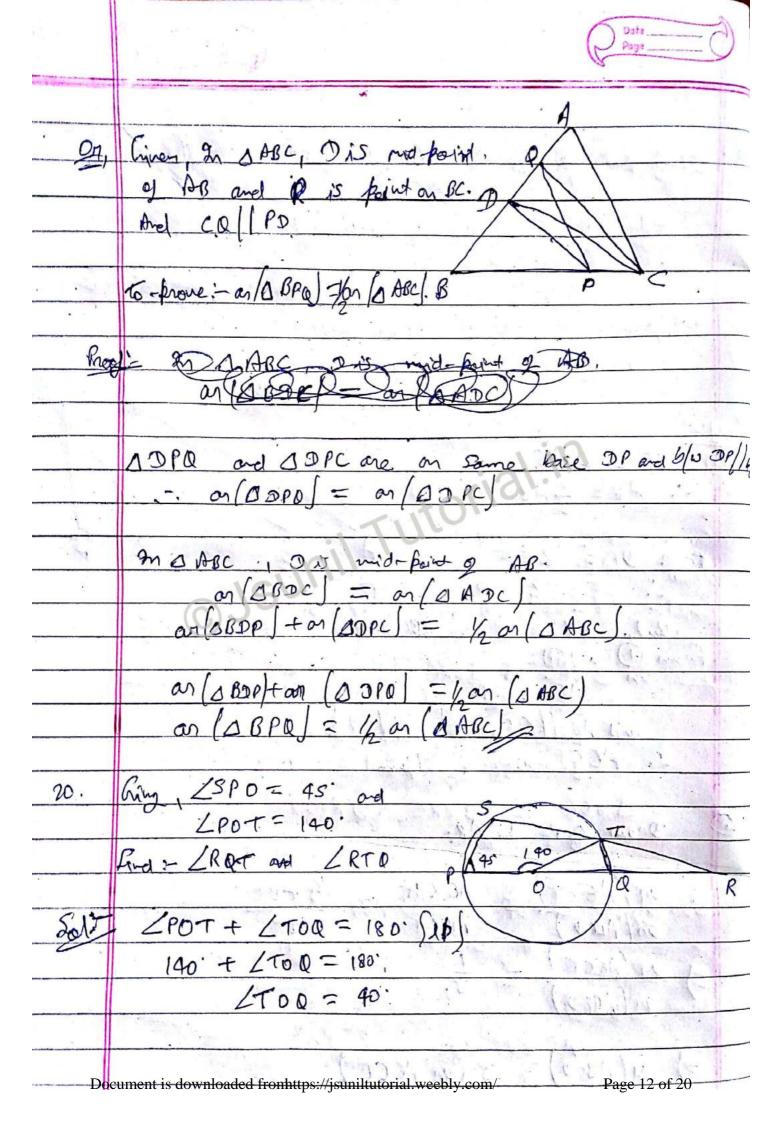

( Page mator, ot = or fradius) OTU = LOOT LOTO+ LOOT+ LTOO = 150 2007 + LOOT + 40 = 180° 2 LOOT = 190. LORT = 70. ROT = 180' - 200+ = 180 - 70 In Cyclic good POTS. 45 + LT = 1800 LSTO = 135. 11. 11 11. LR+0 = 180'- LS TO 2 45' P(getting 2) = 15/1000.

P(getting 2) = 15/1000 = 3/20 21. P(getting 4) = 149/000
P(getting 5) = 1/200 = 1/40.
P(getting 6) = 1/200 = 1/200. Page 13 of 20 Document is downloaded from https://jsuniltutorial.weebly.com/

|     |                                                            | Page                                  |
|-----|------------------------------------------------------------|---------------------------------------|
| *   |                                                            |                                       |
| 22. | 6+ the salar of Salar of to 11                             | π.                                    |
|     | 6t the nation of Side of 10 be 11.  a = 134, b=194, c=154. | 1000                                  |
|     |                                                            |                                       |
|     | P & 0 = 84 cm.                                             | F + X = 3                             |
|     | 134+144+1542 84a                                           | · · · · · · · · · · · · · · · · · · · |
|     | 42 N= 8400                                                 |                                       |
|     | N = 2cm.                                                   |                                       |
| •   | 131.                                                       | 1. 1                                  |
|     | a = 13 V2an = 26an                                         | - 24 / T                              |
|     | b = 14×2cm = 28cm.                                         |                                       |
|     | C = 15 x20 = 30 cm                                         | - 4.44                                |
|     |                                                            |                                       |
| * * | S= P= 84 = 4200.                                           | May May 1                             |
|     |                                                            |                                       |
|     | area g 0 = \( \sistem 5[s-a] (s-b) (s-c)                   | F 18 1                                |
|     | = V42 (47-26) [42-28] (42-30)                              |                                       |
|     | = U 42 X 16 X 14 X 12                                      |                                       |
|     | = V6x7x 4x4x7x2 x 6x2                                      | 85 HW 7                               |
|     | = 1x7x 4 x2, cm                                            |                                       |
|     | = 336cm²                                                   |                                       |
|     |                                                            | Kara Sangara                          |
|     |                                                            | 7 16 4 de 1                           |
|     |                                                            | the result of the                     |

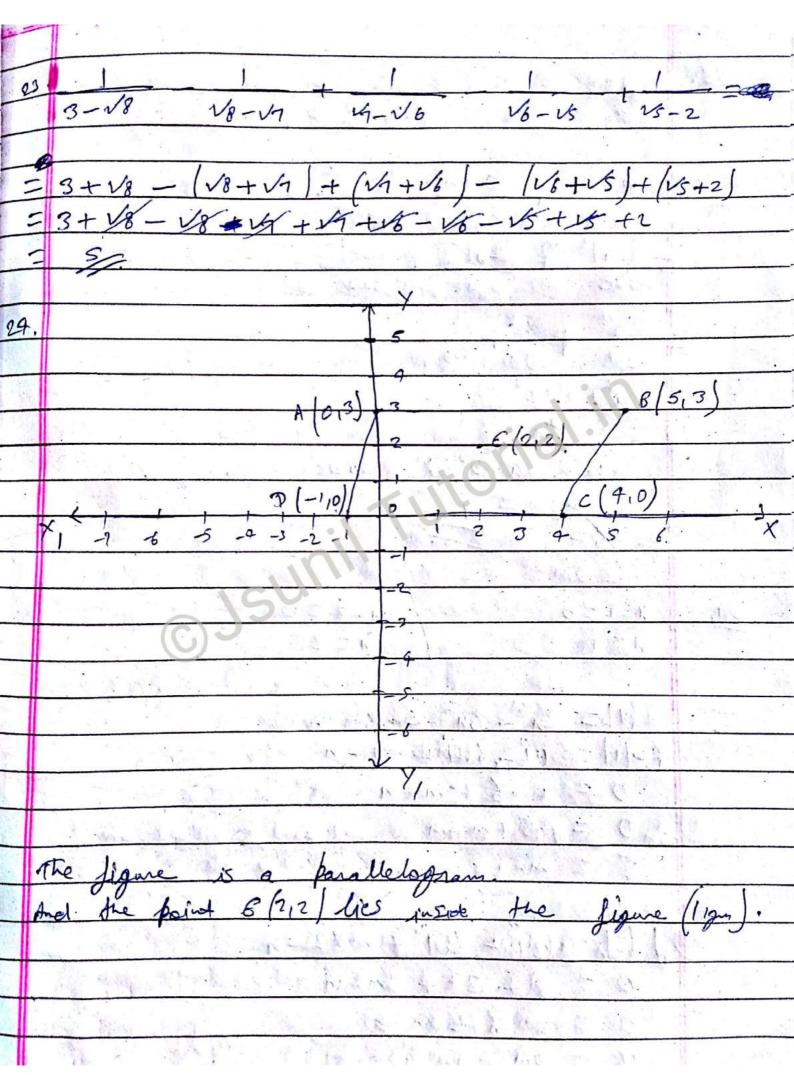

| 25.  | a+6+c =0                                    |
|------|---------------------------------------------|
| 7    | a+6=-C, a+c=-b, 6+c=-9,                     |
|      |                                             |
|      | (b+c/2, (c+a)2, (a+b)2                      |
| 1.75 | 3te 3ca 3ab                                 |
|      | - Lal2 + (-612 L-c/2                        |
|      | 3be 3ca sab                                 |
|      | $= \frac{a^2 + b^2 + c^2}{3bc + 3ca + 3ab}$ |
|      | 3 be 3ca 1 sas                              |
|      | 30bc                                        |
|      |                                             |
| · .  | Celere a2+62+c3= 3abc.                      |
| •    | 3 abe                                       |
|      | - zybe                                      |
|      |                                             |
| 01   | $\frac{\chi_{-1}=0}{\sqrt{\chi_{-2}=0}}$    |
|      | NF(1) / N = 2                               |
|      | F[4] = 23 - 622 + mx - n                    |
|      | $F(M) = M^2 - 6M^2 + mx - n$                |
|      | D = 1 - 6 + m - n                           |
| -    | 0 = -5 + m - n                              |
|      |                                             |
|      | 5 = m-n                                     |
| •    | 161-63 162 61182                            |
|      | \$ (21 = 6212 + mx2 - n                     |
|      | 0 = 8 - 29 + 2m - n                         |
|      | 0 = -16 + 2m - 4                            |
|      | 16 = 2m -n                                  |

|      | han and and                                                                                                    |
|------|----------------------------------------------------------------------------------------------------|
|      | m-y=5                                                                                                    |
|      | $2m-\ln = 16$                                                                                                    |
|      | -m = -11                                                                                                    |
|      | m.=112 Million to the service of the service of the |
|      | 21. H. W. H. 10. H. 10. H. 10. H. 10. H. 10. H. 10. H. 10. H. 10. H. 10. H. 10. H. 10. H. 10. H. 10. H. 10. H.                                                                                                    |
|      | put the value of m in eq 0.                                                                                                    |
|      |                                                                                                    |
| 17   | m-n=5                                                                                                    |
|      | 11-N-= 5                                                                                                    |
|      | -n=s-n                                                                                                    |
|      | -n=-6                                                                                                    |
|      | n=6                                                                                                    |
|      |                                                                                                    |
| 26.  | Total no gr gint = n.                                                                                                    |
|      | Total no. of boys = y.                                                                                                    |
| Az   |                                                                                                    |
|      | No. & girl = 10+ no. & boy.                                                                                                    |
|      | $\chi = 10 + 8$                                                                                                    |
|      | The Man Town of the Man Town of the Man Town o |
|      |                                                                                                    |
|      | the transfer of the second of the second of the                                                                                                    |
|      | The transfer was a second second seco |
| 28/4 | AND THE RESIDENCE OF THE PARTY OF THE PARTY  |
|      | developed the work of                                                                                                    |
|      | A distribution of the first of the first of  |
| 12   | THE RESERVE TO SERVE THE PROPERTY OF THE PROPERTY OF THE PROPE |

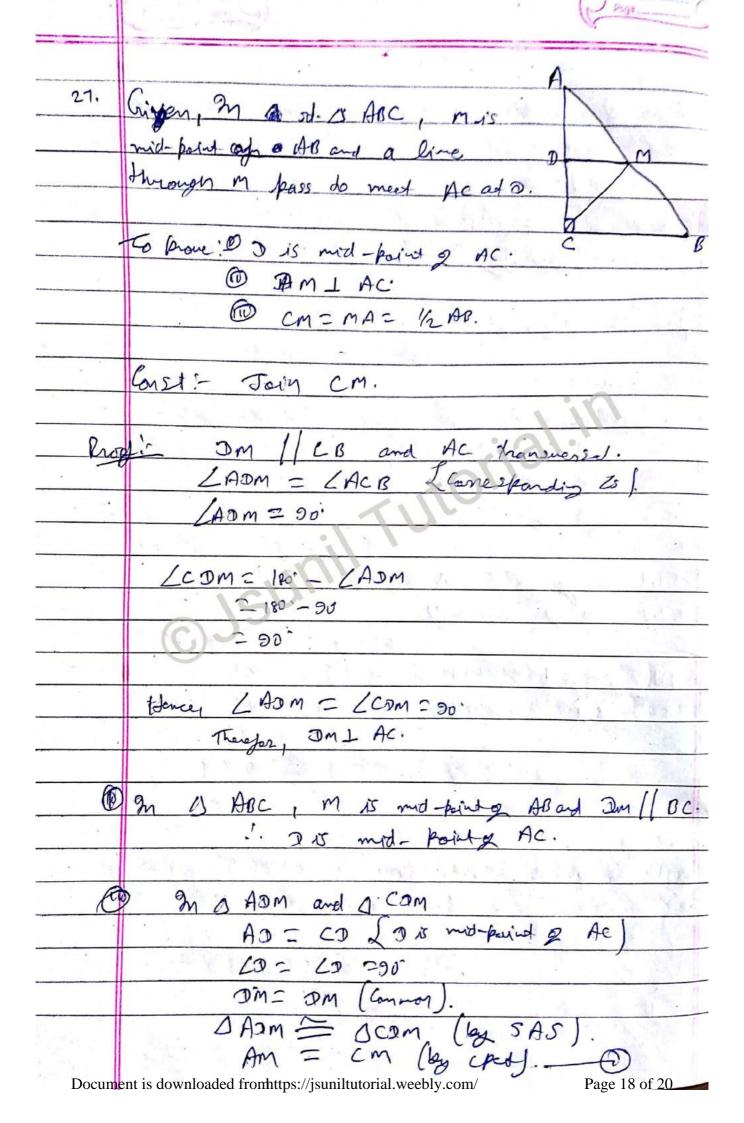

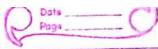

|       | but, AM = BM I'm is mid-paint BB),                                                                                                    |
|-------|----------------------------------------------------------------------------------------------------|
|       | AM = GAB (D)                                                                                                    |
|       | NII - MNB (1)                                                                                                    |
| -     | P ~ 100 ad                                                                                                    |
| -     | From Oad O, we get,                                                                                                    |
|       | CM = AM = hbb.                                                                                                    |
| À     |                                                                                                    |
|       | D R C                                                                                                    |
| 001   | Com Cet ABCD is a G. in which P. O. R                                                                                                    |
|       | and 5 are mid-point & Sid AB, BC, 5                                                                                                    |
|       | Co and O A respectively.                                                                                                    |
| -     | Carlot William Carlot                                                                                                    |
|       | To-prove, PORS and is a Sq. A P                                                                                                    |
| rie-  |                                                                                                    |
| 9     | Const !- Join AC and BD                                                                                                    |
| 世     | the contract of the contract of the contract o |
| Room  | in a ABC, P and Q are mid-point of AB ad BC.                                                                                                    |
| 10 40 | PO[] A cod PO = 1/2 AC (Converse of MPT)                                                                                                    |
|       | The state of the state of the s |
| 4     | In A ACO, Rad Sare mid-point of Coad DA.                                                                                                    |
| 100   | on of HCD, Rad Save mid-point of Converse of MPT).  RS // AC ad RS= 1/h AC & Converse of MPT).                                                                                                    |
| •     | 1011                                                                                                    |
| H.3   |                                                                                                    |
| ole . | C @ 100 and                                                                                                    |
|       | From @ ad @, we get.                                                                                                    |
| A.    | Palles ad Pa= Rs                                                                                                    |
|       | Therefore, PORS 15 a 1 gm.                                                                                                    |
|       | 25 PS // RO // BD,                                                                                                    |
|       | - 10 10 10 10 10 10 10 10 10 10 10 10 10                                                                                                    |
|       | Decomposition described at front trace //invalidation in large labeled and // Programme 10 of 20                                                                                                    |
|       | Liouvinant to devivale aded the interpretable to the control of the control of th |

| *************************************** | Diagonal & Square, meet at rote angle.                                                                                                    |
|-----------------------------------------|----------------------------------------------------------------------------------------------------|
|                                         | The second second secon |
|                                         | m qua, PMON,                                                                                                    |
|                                         | PM/ION EPS/ BD/                                                                                                    |
|                                         | OMIPH SACIPO - W                                                                                                    |
|                                         |                                                                                                    |
| 7                                       | man (1) and (1)                                                                                                    |
|                                         | PMON is 19m.                                                                                                    |
|                                         | Man 2                                                                                                    |
| -                                       | Ango opposible angle of Igm are equal.                                                                                                    |
| ·                                       | /MIN = / MON                                                                                                    |
|                                         | IMPN = 30'                                                                                                    |
| -                                       |                                                                                                    |
|                                         | gen Square Allefor 19                                                                                                    |
|                                         | HBE= (BC/=/CD/=/DA.                                                                                                    |
| The b                                   | 000 0 050 01 0 000                                                                                                    |
|                                         | MASP and BBPQ.  AD T RP. SP is not be a lead                                                                                                    |
|                                         | AP = BP. {P is mid-painty AB).  AS = BQ & Sand Q are mid-pointy A sad BC)                                                                                                    |
| 1/4 T                                   | [A = 60 = 90.                                                                                                    |
|                                         | DASP = O OPR (by SAS)                                                                                                    |
|                                         | SP. = Po.                                                                                                    |
|                                         |                                                                                                    |
|                                         | Hence, PORS 15 a quadrilateral in which adjacent                                                                                                    |
|                                         | Sixles are equal and one angle is 90.                                                                                                    |
|                                         |                                                                                                    |
| 1                                       | Therefore of PORS is a 11gm.                                                                                                    |
|                                         |                                                                                                    |
|                                         | Document is downloaded from ttps://jsuniltutorial.weebly.com/ Page 20 of 20                                                                                                    |

.....